# Processes and Threads Implementation

## **Learning Outcomes**

- A basic understanding of the MIPS R3000 assembly and compiler generated code.
- An understanding of the typical implementation strategies of processes and threads
  - Including an appreciation of the trade-offs between the implementation approaches
    - Kernel-threads versus user-level threads
- A detailed understanding of "context switching"

- Load/store architecture
  - No instructions that operate on memory except load and store
  - Simple load/stores to/from memory from/to registers
    - Store word: **sw r4**, **(r5)** 
      - Store contents of r4 in memory using address contained in register r5
    - Load word: **lw r3**, **(r7)** 
      - Load contents of memory into r3 using address contained in r7
      - Delay of one instruction after load before data available in destination register
        - Must always an instruction between a load from memory and the subsequent use of the register.
  - •lw, sw, lb, sb, lh, sh,....

- Arithmetic and logical operations are register to register operations
  - E.g., add r3, r2, r1
  - No arithmetic operations on memory
- Example

```
• add r3, r2, r1 \Rightarrow r3 = r2 + r1
```

Some other instructions

```
•add, sub, and, or, xor, sll, srl
```

• move r2, r1 
$$\Rightarrow$$
 r2 = r1

- All instructions are encoded in 32-bit
- Some instructions have immediate operands
  - Immediate values are constants encoded in the instruction itself
  - Only 16-bit value
  - Examples

```
• Add Immediate: addi r2, r1, 2048

⇒ r2 = r1 + 2048
```

• Load Immediate : li r2, 1234  $\Rightarrow$  r2 = 1234

## Example code

Simple code example: a = a + 1

## MIPS Registers

- User-mode accessible registers
  - 32 general purpose registers
    - r0 hardwired to zero
    - r31 the *link* register for jump-and-link (JAL) instruction
  - HI/LO
    - 2 \* 32-bits for multiply and divide
  - PC
    - Not directly visible
    - Modified implicitly by jump and branch instructions

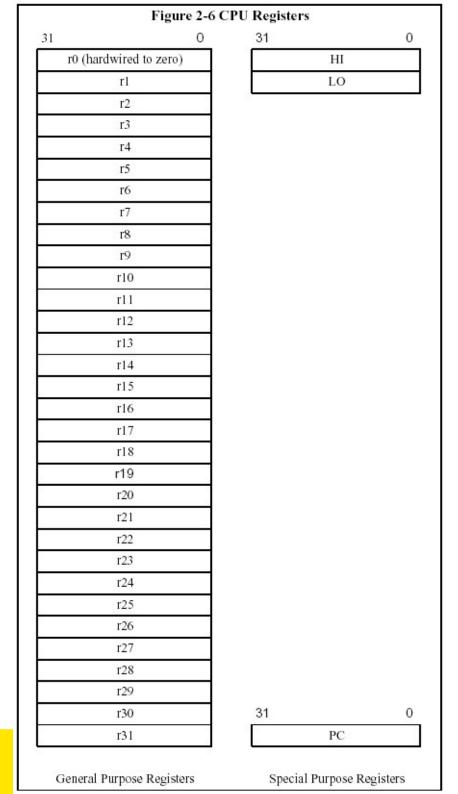

## Branching and Jumping

- Branching and jumping have a branch delay slot
  - The instruction following a branch or jump is always executed prior to destination of jump

```
li r2, 1
sw r0,(r3)
j 1f
li r2, 2
li r2, 3
sw r2, (r3)
```

- RISC architecture 5 stage pipeline
  - Instruction partially through pipeline prior to jmp having an effect

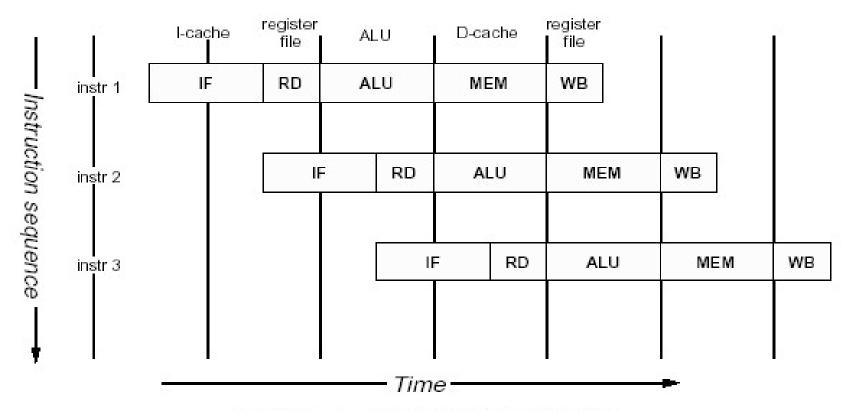

Figure 1.1. MIPS 5-stage pipeline

## Jump and Link Instruction

- JAL is used to implement function calls
  - r31 = PC + 8
- Return Address register (RA) is used to return from function call

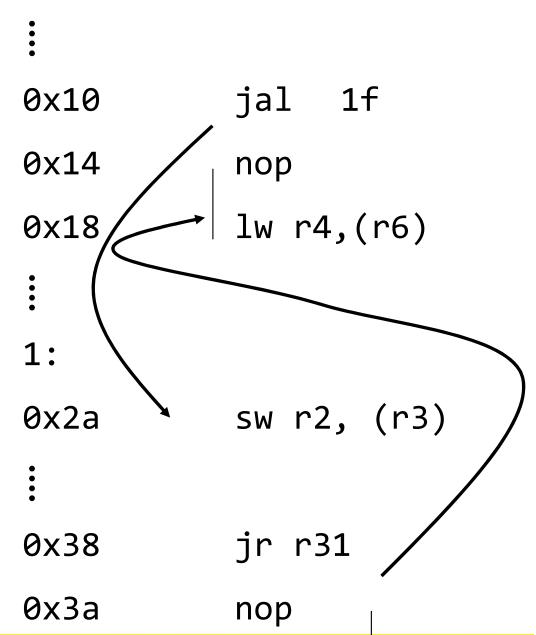

## Compiler Register Conventions

- Given 32 registers, which registers are used for
  - Local variables?
  - Argument passing?
  - Function call results?
  - Stack Pointer?

# **Compiler Register Conventions**

| Reg No | Name  | Used for                                                                                                    |  |
|--------|-------|----------------------------------------------------------------------------------------------------|--|
| 0      | zero  | Always returns 0                                                                                                    |  |
| 1      | at    | (assembler temporary) Reserved for use by assembler                                                                                                    |  |
| 2-3    | v0-v1 | Value (except FP) returned by subroutine                                                                                                    |  |
| 4-7    | a0-a3 | (arguments) First four parameters for a subroutine                                                                                                    |  |
| 8-15   | t0-t7 | (temporaries) subroutines may use without saving                                                                                                    |  |
| 24-25  | t8-t9 |                                                                                                    |  |
| 16-23  | s0-s7 | Subroutine "register variables"; a subroutine which will write one of these must save the old value and restore it before it exits, so the <i>calling</i> routine sees their values preserved. |  |
| 26-27  | k0-k1 | Reserved for use by interrupt/trap handler - may change under your feet                                                                                                    |  |
| 28     | gp    | global pointer - some runtime systems maintain this to give easy access to (some) "static" or "extern" variables.                                                                              |  |
| 29     | sp    | stack pointer                                                                                                    |  |
| 30     | s8/fp | 9th register variable. Subroutines which need one can use this as a "frame pointer".                                                                                                    |  |
| 31     | га    | Return address for subroutine                                                                                                    |  |

## Simple factorial

```
int fact(int n)
                                                        blez
                                  0:
                                                                a0,30 <fact+0x30>
                                       1880000b
                                                        addiu
                                  4:
                                       24840001
                                                                a0,a0,1
 int r = 1;
                                  8:
                                       24030001
                                                        li
                                                                v1,1
 int i;
                                       24020001
                                                        li
                                                                v0,1
                                  c:
                                                        mult
                                                              v0,v1
                                 10:
                                       00430018
 for (i = 1; i < n+1; i++) {
                                                        addiu
                                       24630001
                                                              v1, v1, 1
                                 14:
   r = r * i;
                                                        mflo
                                       00001012
                                 18:
                                                                v0
 }
                                       00000000
                                 1c:
                                                        nop
                                       1464fffc
                                                                v1,a0,14 <fact+0x14>
 return r;
                                 20:
                                                        bne
                                 24:
                                       00430018
                                                        mult
                                                                v0, v1
                                       03e00008
                                 28:
                                                        jr
                                                                ra
                                 2c:
                                       00000000
                                                        nop
                                       03e00008
                                 30:
                                                        jr
                                                                ra
                                                        li
                                 34:
                                       24020001
                                                                v0,1
```

## **Function Stack Frames**

- Each function call allocates a new stack frame for local variables, the return address, previous frame pointer etc.
  - Frame pointer: start of current stack frame
  - Stack pointer: end of current stack frame
- Example: assume f1() calls f2(), which calls f3().

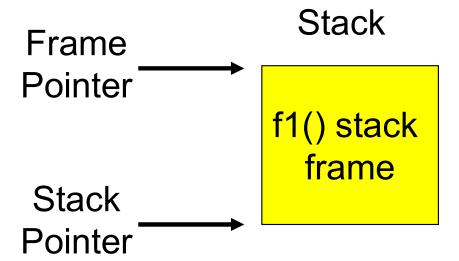

## **Function Stack Frames**

- Each function call allocates a new stack frame for local variables, the return address, previous frame pointer etc.
  - Frame pointer: start of current stack frame
  - Stack pointer: end of current stack frame
- Example: assume f1() calls f2(), which calls f3().

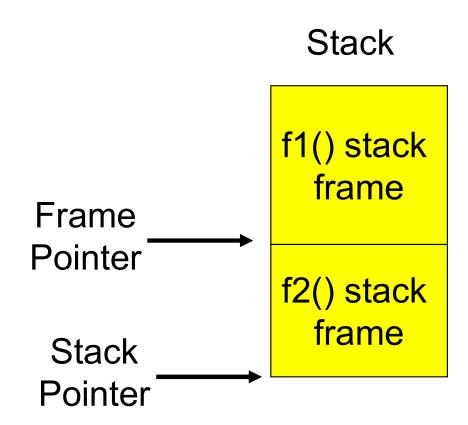

## **Function Stack Frames**

- Each function call allocates a new stack frame for local variables, the return address, previous frame pointer etc.
  - Frame pointer: start of current stack frame
  - Stack pointer: end of current stack frame
- Example: assume f1() calls f2(), which calls f3().

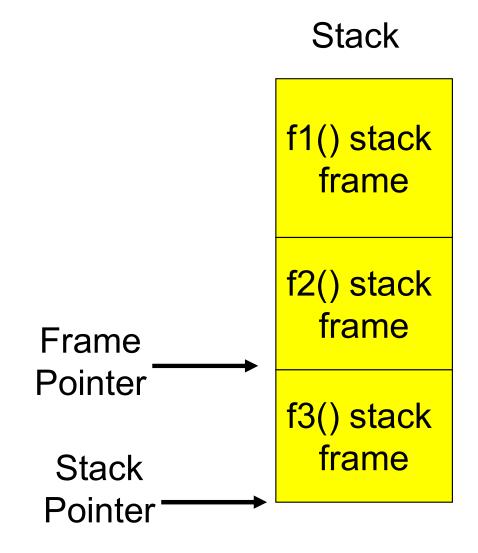

## Stack Frame

- MIPS calling convention for gcc
  - Args 1-4 have space reserved for them

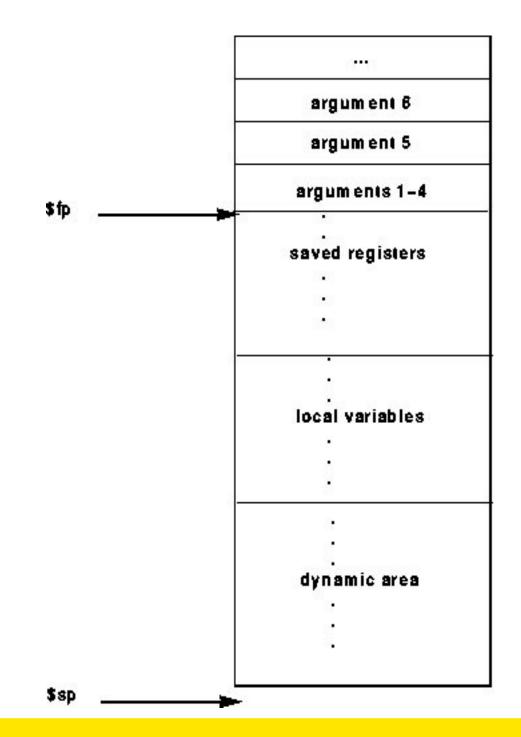

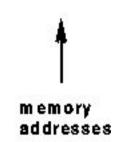

## Example Code

#### 0040011c <main>:

40011c: addiu sp,sp,-40 27bdffd8 400120: afbf0024 ra,36(sp) sw 400124: afbe0020 s8,32(sp) SW 400128: 03a0f021 s8,sp move 40012c: 24020005 li v0,5400130: afa20010 v0,16(sp) SW 400134: 24020006 li **v**0,6 400138: afa20014 v0,20(sp) SW 40013c: 24040001 li a0,1 400140: 24050002 li a1,2 24060003 li 400144: a2,3 400148: 0c10002c jal 4000b0 <sixargs> 40014c: 24070004 li a3,4 400150: afc20018 v0,24(s8)SW 400154: 03c0e821 sp,s8 move 400158: 8fbf0024 ra,36(sp) lw 8fbe0020 40015c: s8,32(sp) lw 400160: 03e00008 jr ra400164: 27bd0028 addiu sp, sp, 40

. . .

### 004000b0 <sixargs>:

| 4000b0: | 27bdfff8 | addiu | sp,sp,-8  |
|---------|----------|-------|-----------|
| 4000b4: | afbe0000 | sw    | s8,0(sp)  |
| 4000b8: | 03a0f021 | move  | s8,sp     |
| 4000bc: | afc40008 | sw    | a0,8(s8)  |
| 4000c0: | afc5000c | sw    | a1,12(s8) |
| 4000c4: | afc60010 | sw    | a2,16(s8) |
| 4000c8: | afc70014 | sw    | a3,20(s8) |
| 4000cc: | 8fc30008 | lw    | v1,8(s8)  |
| 4000d0: | 8fc2000c | lw    | v0,12(s8) |
| 4000d4: | 0000000  | nop   |           |
| 4000d8: | 00621021 | addu  | v0,v1,v0  |
| 4000dc: | 8fc30010 | lw    | v1,16(s8) |
| 4000e0: | 0000000  | nop   |           |
| 4000e4: | 00431021 | addu  | v0,v0,v1  |
| 4000e8: | 8fc30014 | lw    | v1,20(s8) |
| 4000ec: | 0000000  | nop   |           |
| 4000f0: | 00431021 | addu  | v0,v0,v1  |
| 4000f4: | 8fc30018 | lw    | v1,24(s8) |
| 4000f8: | 0000000  | nop   |           |

4000fc: 00431021 addu v0,v0,v1

400100: 8fc3001c lw v1,28(s8)

400104: 00000000 nop

400108: 00431021 addu v0, v0, v1

40010c: 03c0e821 move sp,s8

400110: 8fbe0000 lw s8,0(sp)

400114: 03e00008 jr ra

400118: 27bd0008 addiusp, sp, 8

## The Process Model

Multiprogramming of four programs

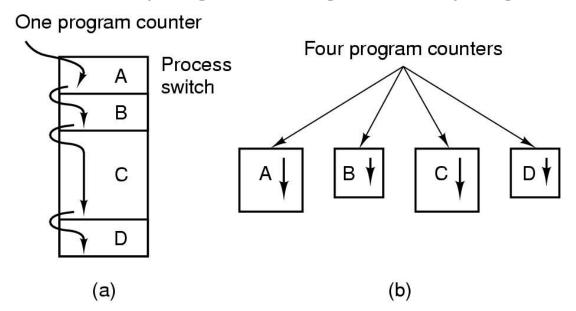

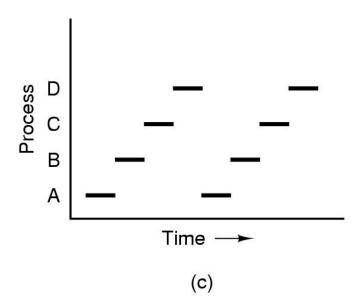

### **Process**

# Process Memory Layout

- Minimally consist of three segments
  - Text
    - contains the code (instructions)
  - Data
    - Global variables
  - Stack
    - Activation records of procedure/function/method
    - Local variables
- Note:
  - data can dynamically grow up
    - E.g., malloc()-ing
  - The stack can dynamically grow down
    - E.g., increasing function call depth or recursion

### Stack

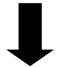

Gap

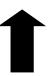

Data

**Text** 

### **Processes**

Process's user-level stack and execution state

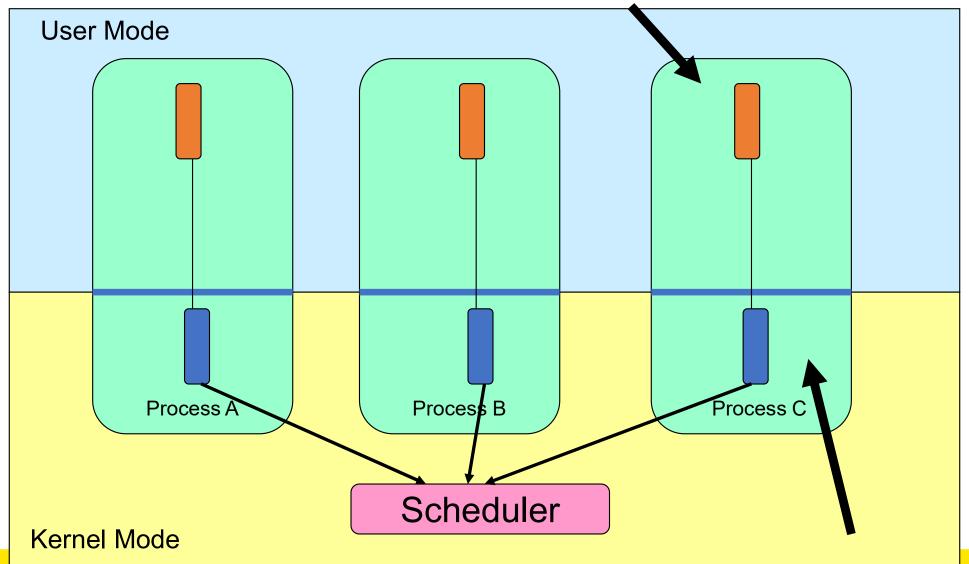

Process's in-kernel stack and execution state

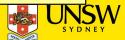

### **Processes**

- User-mode
  - Processes (programs) scheduled by the kernel
  - Isolated from each other
  - No concurrency issues between each other
- System-calls transition into and return from the kernel
- Kernel-mode
  - Nearly all activities still associated with a process
  - Kernel memory shared between all processes
  - Concurrency issues exist between processes concurrently executing in a system call

# Threads The Thread Model

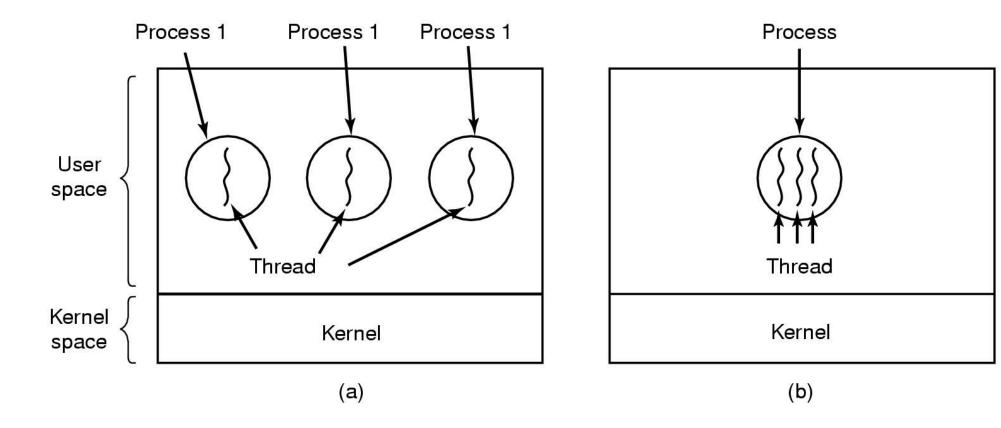

- (a) Three processes each with one thread
- (b) One process with three threads

## The Thread Model

### Per process items

Address space

Global variables

Open files

Child processes

Pending alarms

Signals and signal handlers

Accounting information

### Per thread items

Program counter

Registers

Stack

State

- Items shared by all threads in a process
- Items that exist per thread

## The Thread Model

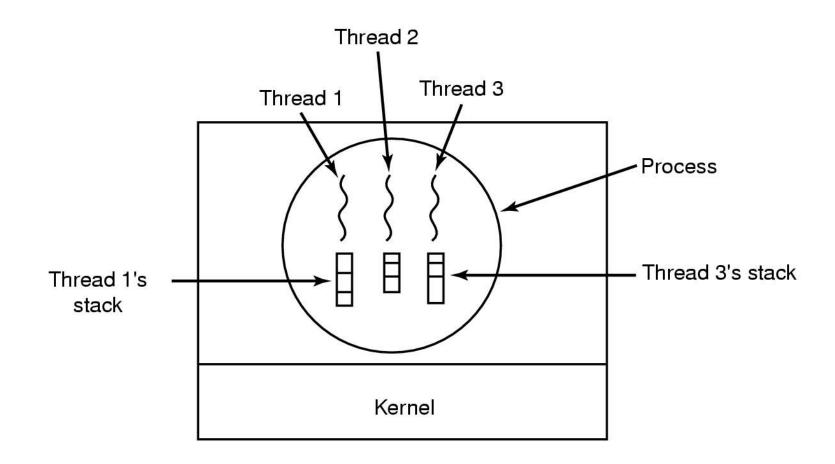

Each thread has its own stack

## A Subset of POSIX threads API

```
int
      pthread create(pthread t *, const pthread attr t *,
          void *(*)(void *), void *);
     pthread exit(void *);
void
      pthread mutex init(pthread mutex t *, const pthread mutexattr t *);
int
      pthread mutex destroy(pthread mutex t *);
int
int
      pthread mutex lock(pthread mutex t *);
      pthread mutex unlock(pthread mutex t *);
int
      pthread rwlock init(pthread rwlock t *,
int
          const pthread rwlockattr t *);
      pthread rwlock destroy(pthread rwlock t *);
int
      pthread rwlock rdlock(pthread rwlock t *);
int
      pthread rwlock wrlock(pthread rwlock t *);
int
int
      pthread rwlock unlock(pthread rwlock t *);
```

## Where to Implement Application

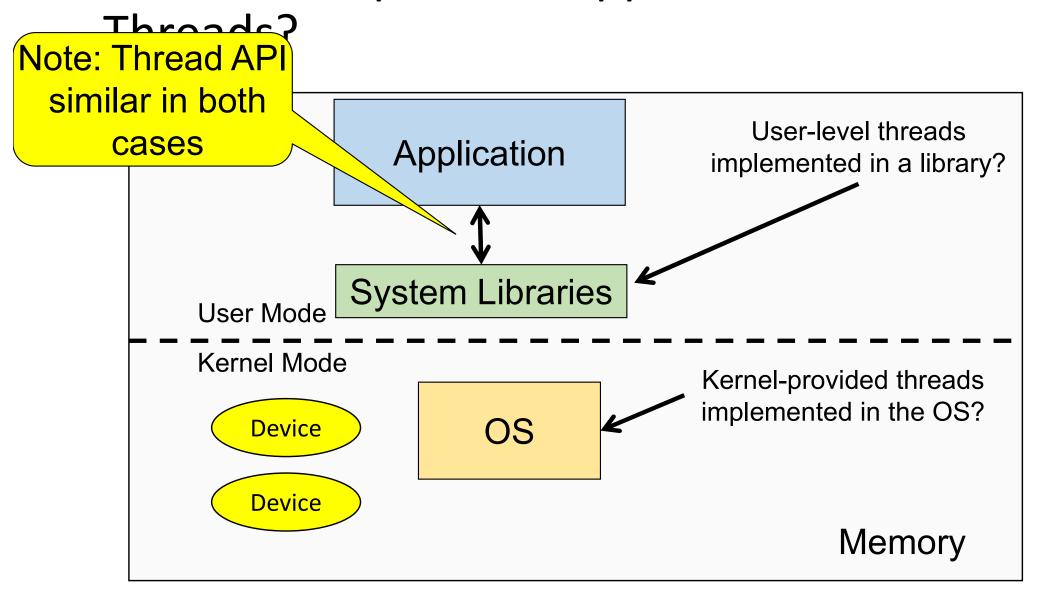

## Implementing Threads in User Space

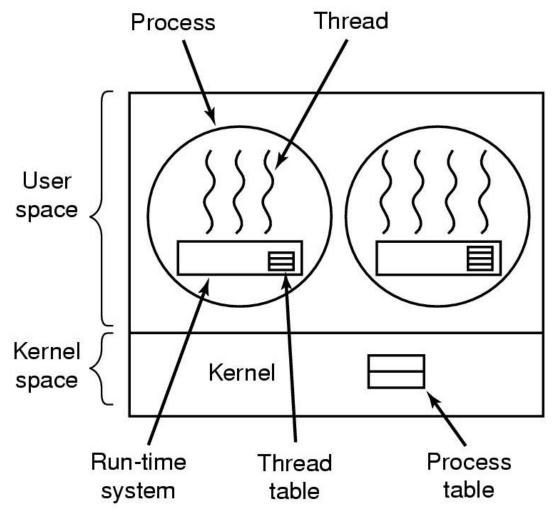

A user-level threads library

## **User-level Threads**

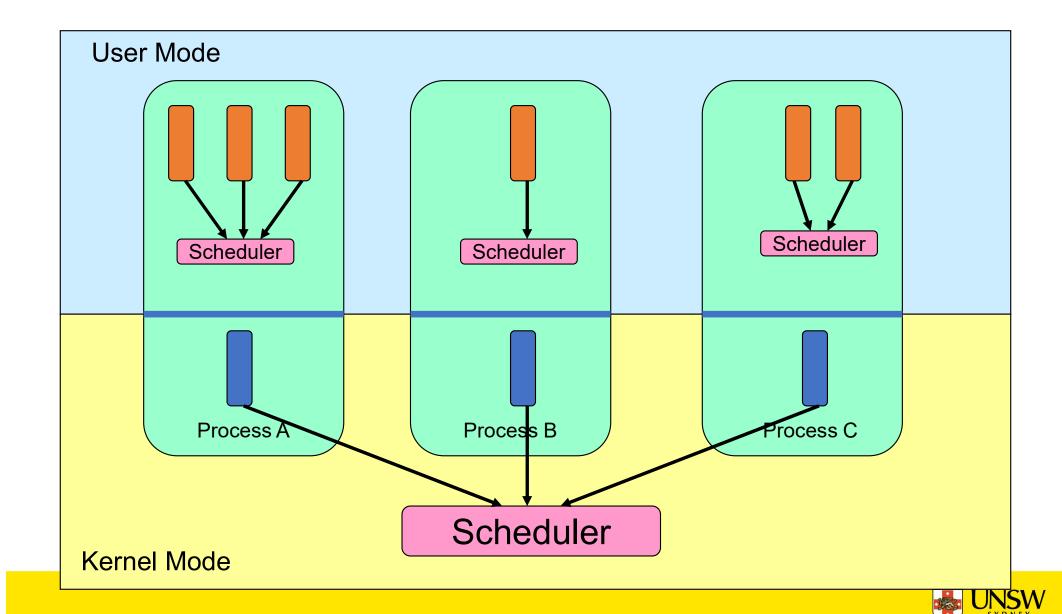

## **User-level Threads**

- Implementation at user-level
  - User-level Thread Control Block (TCB), ready queue, blocked queue, and dispatcher
  - Kernel has no knowledge of the threads (it only sees a single process)
  - If a thread blocks waiting for a resource held by another thread inside the same process, its state is saved and the dispatcher switches to another ready thread
  - Thread management (create, exit, yield, wait) are implemented in a runtime support library

## **User-Level Threads**

#### Pros

- Thread management and switching at user level is much faster than doing it in kernel level
  - No need to trap (take syscall exception) into kernel and back to switch
- Dispatcher algorithm can be tuned to the application
  - E.g. use priorities
- Can be implemented on any OS (thread or non-thread aware)
- Can easily support massive numbers of threads on a per-application basis
  - Use normal application virtual memory
  - Kernel memory more constrained. Difficult to efficiently support wildly differing numbers of threads for different applications.

## **User-level Threads**

- Cons
  - Threads have to yield() manually (no timer interrupt delivery to user-level)
    - Co-operative multithreading
      - A single poorly design/implemented thread can monopolise the available CPU time
    - There are work-arounds (e.g. a timer signal per second to enable preemptive multithreading), they are course grain and a kludge.
  - Does not take advantage of multiple CPUs (in reality, we still have a single threaded process as far as the kernel is concerned)

## **User-Level Threads**

#### • Cons

- If a thread makes a blocking system call (or takes a page fault), the process (and all the internal threads) blocks
  - Can't overlap I/O with computation

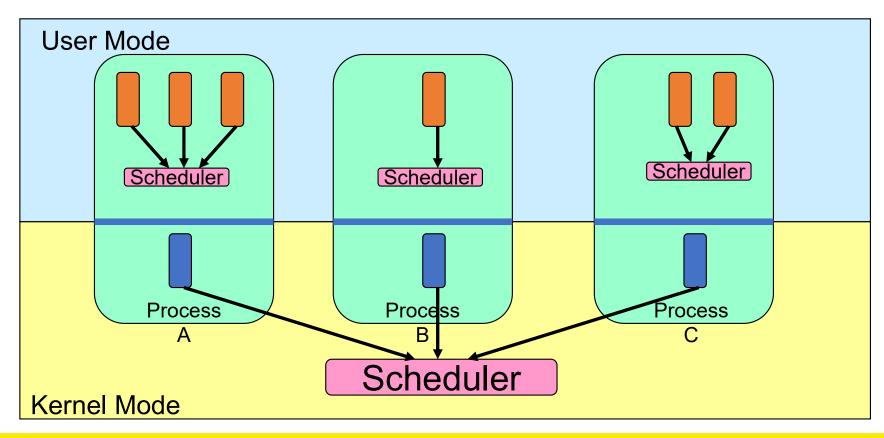

## Implementing Threads in the Kernel

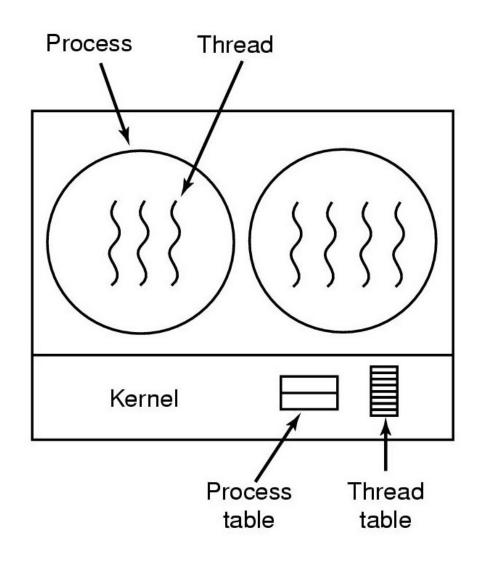

A threads package managed by the kernel

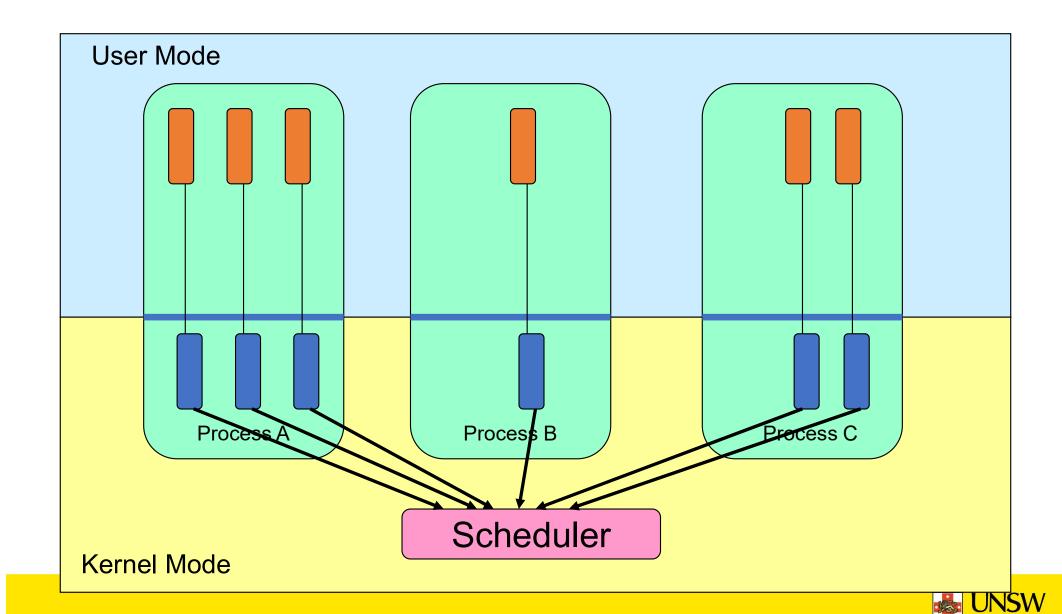

- Also called kernel-level threads
  - Even though they provide threads to applications
- Threads are implemented by the kernel
  - TCBs are stored in the kernel
    - A subset of information in a traditional PCB
      - The subset related to execution context
    - TCBs have a PCB associated with them
      - Resources associated with the group of threads (the process)
  - Thread management calls are implemented as system calls
    - E.g. create, wait, exit

#### Cons

- Thread creation and destruction, and blocking and unblocking threads requires kernel entry and exit.
  - More expensive than user-level equivalent

- Pros
  - Preemptive multithreading
  - Parallelism
    - Can overlap blocking I/O with computation
    - Can take advantage of a multiprocessor

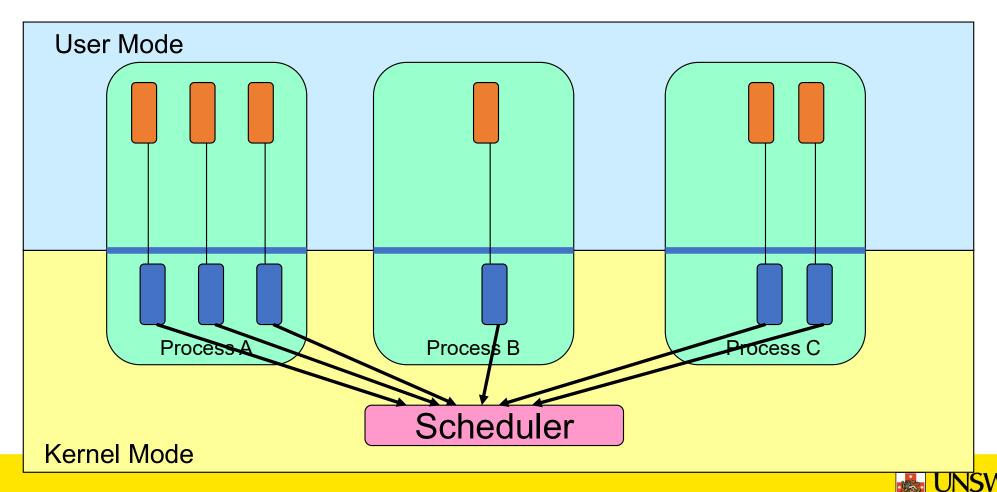

## Multiprogramming Implementation

- 1. Hardware stacks program counter, etc.
- 2. Hardware loads new program counter from interrupt vector.
- 3. Assembly language procedure saves registers.
- 4. Assembly language procedure sets up new stack.
- 5. C interrupt service runs (typically reads and buffers input).
- 6. Scheduler decides which process is to run next.
- 7. C procedure returns to the assembly code.
- 8. Assembly language procedure starts up new current process.

Skeleton of what lowest level of OS does when an interrupt occurs – a context switch

#### Context Switch Terminology

- A context switch can refer to
  - A switch between threads
    - Involving saving and restoring of state associated with a thread
  - A switch between processes
    - Involving the above, plus extra state associated with a process.
      - E.g. memory maps

#### Context Switch Occurrence

- A switch between process/threads can happen any time the OS is invoked
  - On a system call
    - Mandatory if system call blocks or on exit();
  - On an exception
    - Mandatory if offender is killed
  - On an interrupt
    - Triggering a dispatch is the main purpose of the timer interrupt

A thread switch can happen between any two instructions

Note instructions do not equal program statements

#### **Context Switch**

- Context switch must be transparent for processes/threads
  - When dispatched again, process/thread should not notice that something else was running in the meantime (except for elapsed time)
- ⇒OS must save all state that affects the thread
- This state is called the *process/thread context*
- Switching between process/threads consequently results in a context switch.

Simplified Explicit
Thread
Switch

#### Assume Kernel-Level Threads

Lets focus on user->kernel – switch – kernel -> user

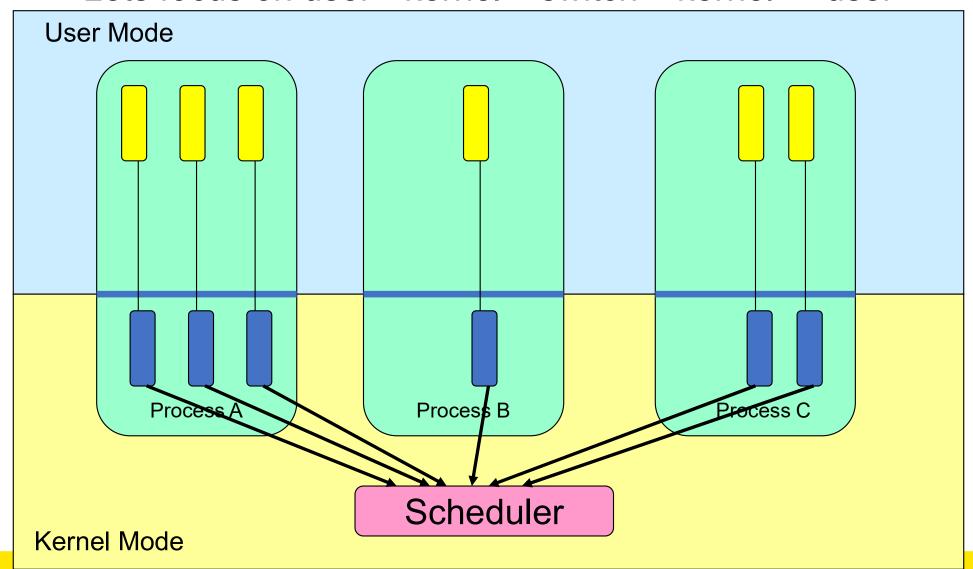

 Running in user mode, SP points to user-level stack (not shown on slide)

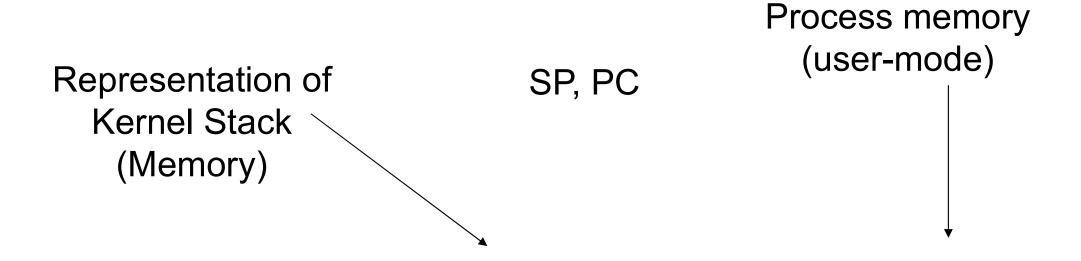

 Take an exception, syscall, or interrupt, and we switch to the kernel stack

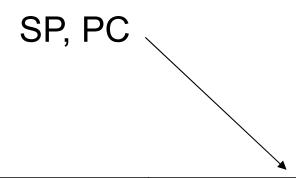

- We push a trapframe on the stack
  - Also called exception frame, user-level context....
  - Includes the user-level PC and SP

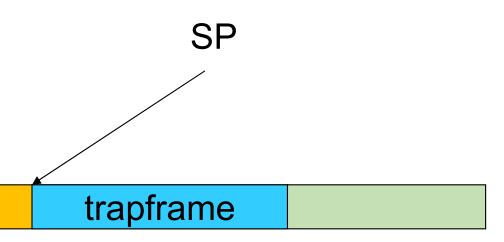

- Call 'C' code to process syscall, exception, or interrupt
  - Results in a 'C' activation stack building up

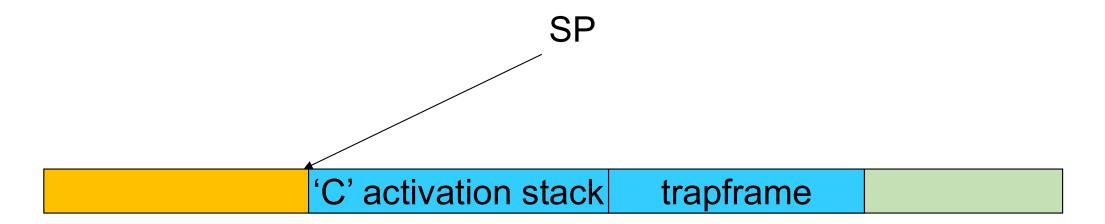

- The kernel decides to perform a context switch
  - It chooses a target thread (or process)
  - It pushes remaining kernel context onto the stack

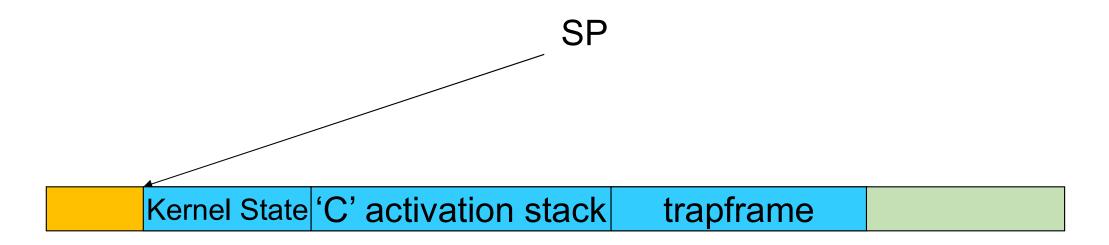

- Any other existing thread must
  - be in kernel mode (on a uni processor),
  - and have a similar stack layout to the stack we are currently using

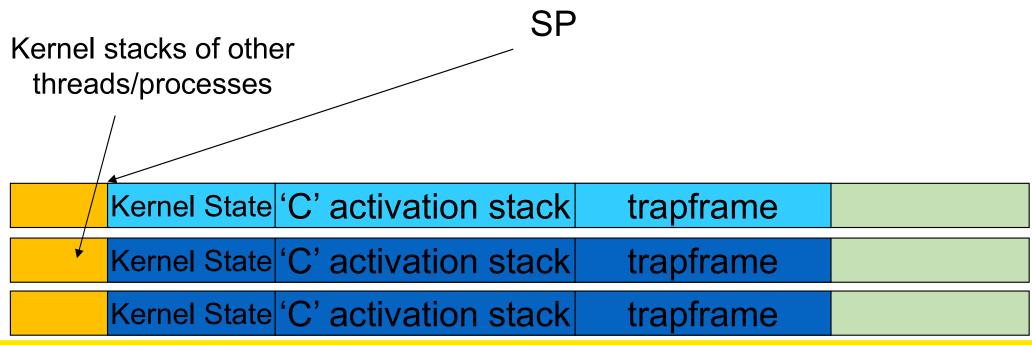

- We save the current SP in the PCB (or TCB), and load the SP of the target thread.
  - Thus we have *switched contexts*

| SP           |                      |           |  |  |
|--------------|----------------------|-----------|--|--|
|              |                      |           |  |  |
| Kernel State | 'C' activation stack | trapframe |  |  |
| Kernel State | 'C' activation stack | trapframe |  |  |
| Kernel State | 'C' activation stack | trapframe |  |  |

Load the target thread's previous context, and return to C

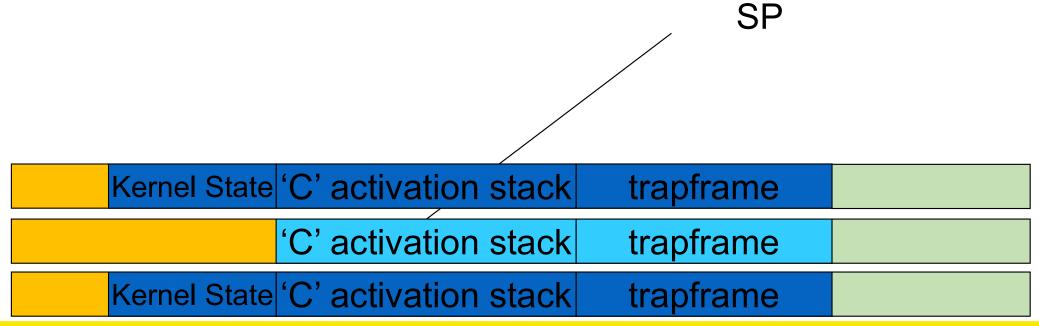

• The C continues and (in this example) returns to user mode.

Kernel State 'C' activation stack trapframe trapframe

Kernel State 'C' activation stack trapframe

- The user-level context is restored
  - The registers load with that processes previous content

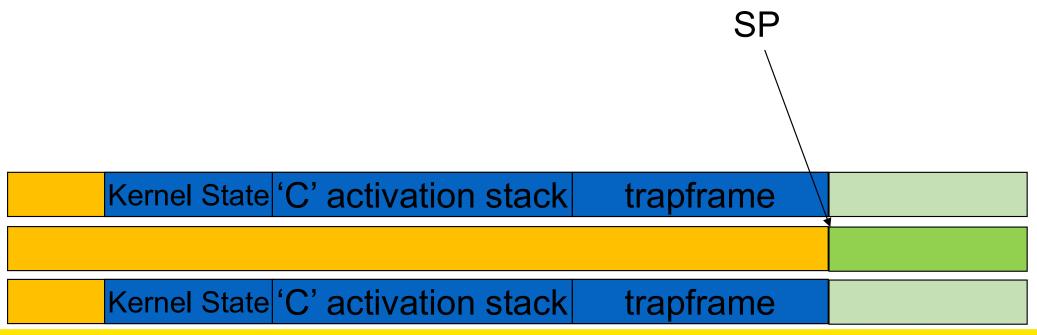

The user-level SP and PC is restored

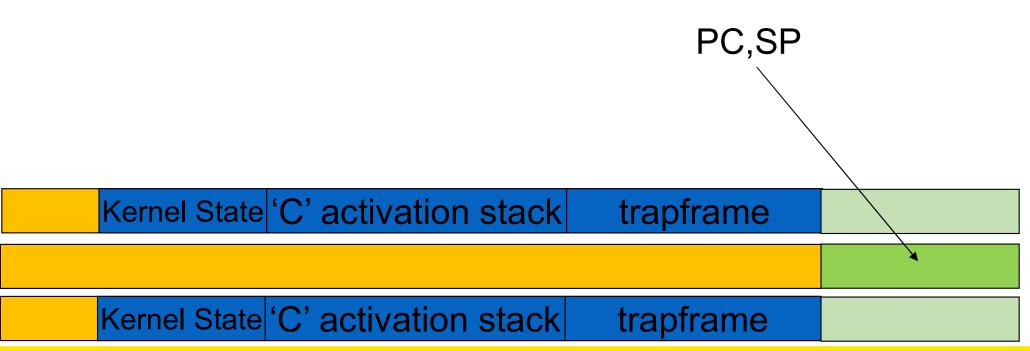

## The Interesting Part of a Thread Switch

What does the "push kernel state" part do???

SP

| Kernel State 'C' activation stack tra | pframe |
|---------------------------------------|--------|
|                                       |        |
| Kernel State 'C' activation stack tra | pframe |

# Simplified OS/161 thread\_switch

```
static
void
thread switch (threadstate t newstate, struct wchan *wc)
{
struct thread *cur, *next;
cur = curthread;
do {
 next = threadlist remhead(&curcpu->c runqueue);
 if (next == NULL) {
      cpu idle();
} while (next == NULL);
/* do the switch (in assembler in switch.S) */
switchframe switch(&cur->t context, &next->t context);
```

Lots of code removed – only basics of pick next thread and switch to it remain

```
switchframe_switch:
  * a0 contains the address of the switchframe pointer in the old thread.
  * a1 contains the address of the switchframe pointer in the new thread.
  * The switchframe pointer is really the stack pointer. The other
  * registers get saved on the stack, namely:
      s0-s6, s8
      gp, ra
  * The order must match <mips/switchframe.h>.
  * Note that while we'd ordinarily need to save s7 too, because we
  * use it to hold curthread saving it would interfere with the way
  * curthread is managed by thread.c. So we'll just let thread.c
  * manage it.
  */
```

```
/* Allocate stack space for saving 10 registers. 10*4 = 40 */
addi sp, sp, -40
/* Save the registers */
                                                 Save the registers
sw ra, 36(sp)
sw gp, 32(sp)
                                                       that the 'C'
sw s8, 28(sp)
                                                  procedure calling
sw s6, 24(sp)
sw s5, 20(sp)
                                                       convention
sw s4, 16(sp)
                                                         expects
sw s3, 12(sp)
                                                        preserved
sw s2, 8(sp)
sw s1, 4(sp)
sw s0, 0(sp)
/* Store the old stack pointer in the old thread */
sw sp, 0(a0)
```

```
/* Get the new stack pointer from the new thread */
lw sp, 0(a1)
         /* delay slot for load */
nop
/* Now, restore the registers */
lw s0, 0(sp)
lw s1, 4(sp)
lw s2, 8(sp)
lw s3, 12(sp)
lw s4, 16(sp)
lw s5, 20(sp)
lw s6, 24(sp)
lw s8, 28(sp)
lw gp, 32(sp)
lw ra, 36(sp)
             /* delay slot for load */
nop
```

```
/* and return. */
j ra
addi sp, sp, 40 /* in delay slot */
```

#### Thread a

#### Thread b

## Revisiting Thread Switch

```
switchframe switch(a,b)
                                         switchframe switch(b,a)
switchframe switch(a,b)
{
```